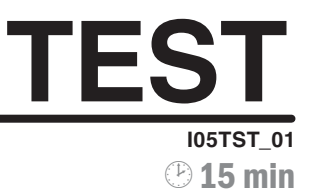

## **INTERNET** 05 - Internetový prohlížeč

1. Vyjmenujte alespoň dva typy internetových prohlížečů:

2. Popište jednou či dvěma větami význam tlačítek internetového prohlížeče.

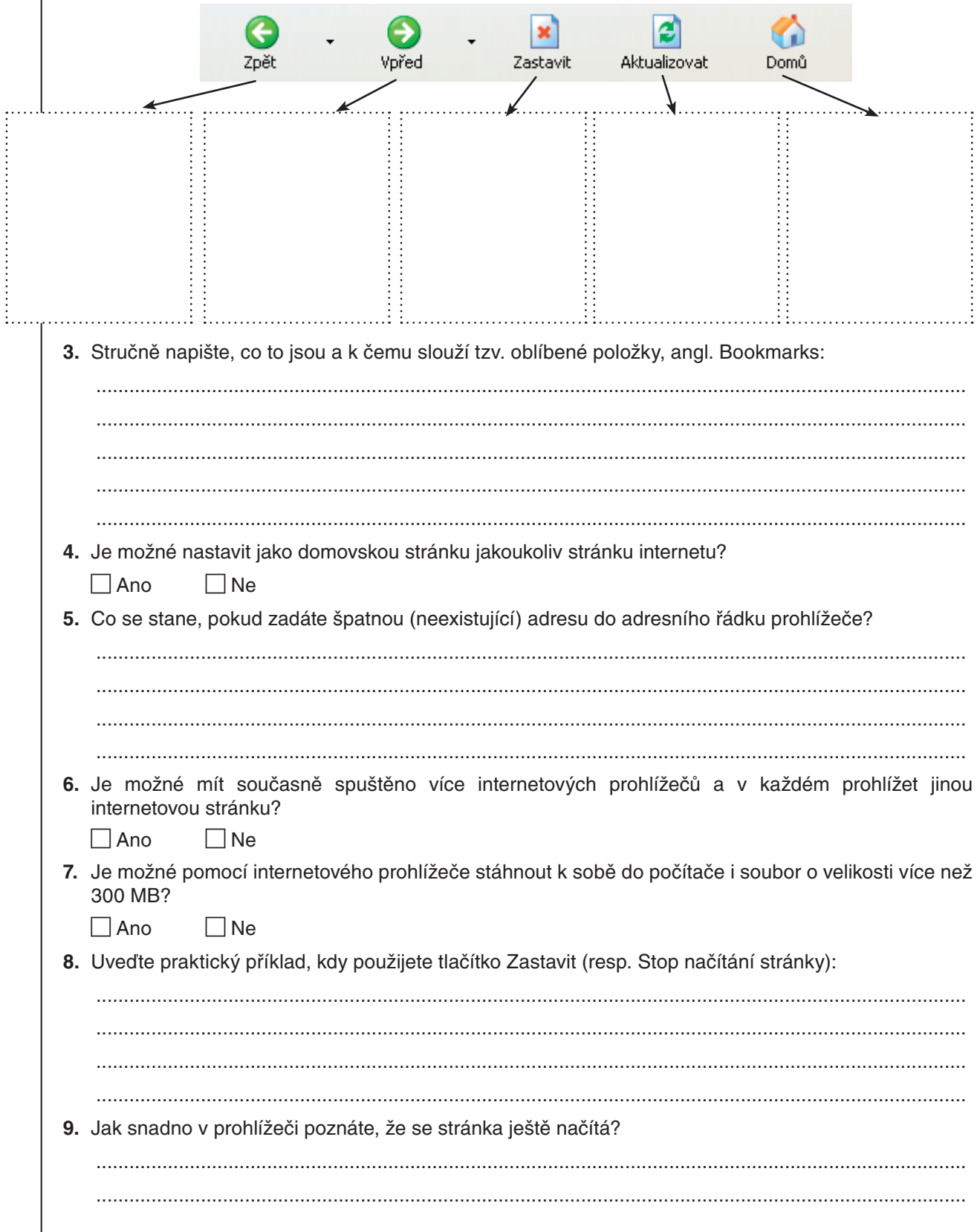